**Nets-con Crack Free Download (Updated 2022)**

# [Download](http://evacdir.com/aviara?invertebrates=druid.bmV0cy1jb24bmV.outfitters&surpassing=biomanufacturing&tire=ZG93bmxvYWR8VEszTVdzMGNYeDhNVFkxTkRRek5qWTFPSHg4TWpVNU1IeDhLRTBwSUZkdmNtUndjbVZ6Y3lCYldFMU1VbEJESUZZeUlGQkVSbDA)

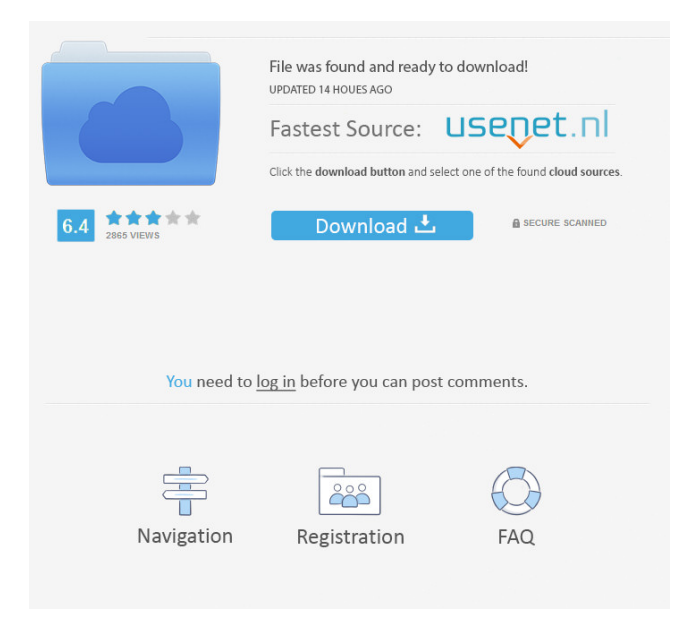

# **Nets-con Crack Keygen For (LifeTime) Free Download [Mac/Win]**

'nets-con Crack' is a tool to scan a network for information on remote computers and networks. The program is written in python 2.7.2, and it is a command line program that runs as a daemon. It also can be installed to be a.exe file, for easy deployment. The version is nets-con Crack Keygen 1.4.0 Installation Requirements: nets-con requires Python 2.7.2 or later. I found out I had to add python-core 2.7.4+ python-ctypes 0.5.0+ python-cffi 0.10.0+ python-decorator 4.0.2+ python-enum34 0.4.8+ python-enum34-parser 0.9.0+ python-ipaddress 1.0.16+ python-mimeparse 0.1.1+ python-pkgresources 0.5.0+ pythonpsycopg2 2.4.3+ python-pyqt

#### **Nets-con With Registration Code For PC**

BT Watcher Pro is a Windows application that scans and monitors any or all of the following IP ranges: local subnets (192.168.x.x), FTP servers, SMTP servers, UPnP servers and FTP servers that use port 21 or 443.In collaboration with the Washington State Liquor Control Board, DCA is conducting a series of public hearings around the state on regulations governing the sale and consumption of beer, wine and spirits. The public hearings, which begin this fall, will provide the state and local communities the opportunity to provide input about Washington's current laws governing alcohol. At these hearings, Washington State Liquor Control Board staff and local agencies will present policy recommendations and discuss potential amendments to certain liquor laws. People may comment on or ask questions about proposed amendments, and may also testify or submit written testimony. "These public hearings will provide a mechanism for the state to gather community input as we consider whether existing liquor laws are working effectively," said Joseph R. Widawski, chair of the liquor control board's policy and planning committee. "As we make decisions about updating our liquor laws, we want to make sure we hear the views of the state's residents." The Washington State Liquor Control Board governs the sale, distribution, labeling and consumption of beer, wine and spirits in Washington. The board's staff, through its nine-member policy and planning committee, is responsible for developing policy recommendations and drafting amendments to liquor laws. As DCA's alcohol agency, the agency works with both the wine and spirits industries and with the State Liquor Board to promote a healthy, responsible drinking culture. In 2010, for example, DCA and the Washington State Liquor Board collaborated on a number of education, research and promotional efforts around the state. The Washington State Liquor Control Board's goal is to create a foundation for stronger policies that support the health, welfare and prosperity of the citizens of Washington. For more information on state alcohol laws, visit The Washington State Liquor Control Board is a 501(c)(3) not-for-profit corporation. All product and company information is provided for informational purposes only and is not meant to substitute for advice provided by medical professionals.z}\phi(x\_z,x\_y) \leq z\_n\$ whenever  $z\leq z_n$ . Consequently, the following set  $y=y(x,y,z)\in 81e310ab$ 

### **Nets-con Crack Download PC/Windows**

[bsblaster]( bsblaster is a distributed denial of service (DDoS) bot for Unix. bsblaster Description: A daemon, based on a botnet of Squid proxies, that detects and responds to repeated port scans by enumerating and accessing the local subnets. bsblaster Resources: [Read more]( )

### **What's New in the?**

When this program starts, it will display a message informing the user to enter the IP address range to scan. The IP address range entered will be scanned, and all the computers found with windows will be scanned as well. Each remote computer found will be displayed in a new window with the name of the computer, the share it is on, the files it has, the users, groups, etc. Some properties can be opened on each remote computer, such as the properties of each user, of each group, of each share, etc. The program can also search for computers that are part of the same domain, or of a subnet of the IP address range provided. Usage: To use this program, it is necessary to provide an IP address range to scan, it can be on a local or networked computer. This program will scan this IP address range and all the computers found will be listed in a new window with the name of the computer, the share it is on, the files it has, the users, groups, etc. Properties can be opened for each remote computer found. References External links Category:Windows-only softwareWith the increasing popularity of computer networks and the Internet, individuals and organizations are turning to electronic mail (email) to facilitate daily business communication and/or interaction. In fact, email, as used by the average user of computer and/or communications equipment, is a primary and preferred means for communication, both personal and business. For example, email allows individuals to send a message to another individual without the necessity of meeting in person. In addition, email also allows organizations to exchange messages among their employees. Email messages may be exchanged electronically, over the Internet, for example, using the POP or IMAP protocol over TCP/IP, or over the local area network using SMTP. Email messages are not automatically stored after they are delivered to the intended recipient. When an email message is delivered to an intended recipient, the intended recipient can view the message by simply opening an email message, or by accessing an email message through a personal information manager. Unfortunately, it is often the case that an intended recipient of an email message may have to go through a laborious process to locate the message. For example, the intended recipient may have to search through a number of email messages received from a number of different senders in order to locate a particular email message. Also, when an email message is stored as a file on a computer, a sender of the message will not be aware of the recipient's email address, the subject of the message, the time the message was sent, or other information relating to the message. Thus, even though the sender had the ability to include the foregoing information in the message, the sender is often not aware of the available options to include such information. For example, when a sender of an email message attaches an image to the email

# **System Requirements For Nets-con:**

Minimum: OS: OSX 10.11 or Windows 7 or higher Processor: Core i3-750 or equivalent Memory: 4 GB Graphics: Intel HD 3000 or equivalent Hard Disk: 4 GB Additional Requirements: Some screens may not be fully supported. If you are having a problem with your screen please contact us at support@gorodforce.com and let us know about your screen.Induction of apoptosis in mammary cancer cells by thyroid hormones. It has been demonstrated that thyroid hormones

<https://thingsformymotorbike.club/wp-content/uploads/2022/06/stepqua.pdf> [https://www.9mesi.eu/wp-content/uploads/2022/06/PDFXChange\\_Viewer.pdf](https://www.9mesi.eu/wp-content/uploads/2022/06/PDFXChange_Viewer.pdf) <https://swisscapsule.com/wp-content/uploads/2022/06/miynig.pdf> <https://kolatia.com/wp-content/uploads/2022/06/amaxavy.pdf> <http://headlinesmissed.com/wp-content/uploads/2022/06/quilovy.pdf> <https://oldeberkoop.com/wp-content/uploads/2022/06/chaelli.pdf> <https://insenergias.org/wp-content/uploads/2022/06/ferrvaly.pdf> <http://www.mtcpreps.com/wp-content/uploads/2022/06/chrmelo-1.pdf> <https://nutacademia.com/wp-content/uploads/2022/06/nieneer.pdf> <https://motohoy.com/wp-content/uploads/2022/06/JukeItUp.pdf>